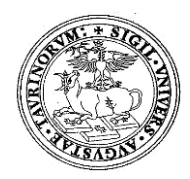

# **UNIVERSITÀ DEGLI STUDI DI TORINO**

**DIPARTIMENTO DI NEUROSCIENZE**

*"Rita Levi Montalcini" Sede Legale Via Cherasco, 15 – 10126 TORINO*

## **D.D. Repertorio 63/2019 Prot. 1731 del 22/11/2019 Albo di Ateneo repertorio n. 5089 del 22/11/2019**

#### **COMMISSIONE SELEZIONE ESTERNA 04PE/2019/DNS PER L'AFFIDAMENTO DI N.1 INCARICO PROFESSIONALE NELL'AMBITO DEL PROGETTO "***Salute Mentale e Psiconeuroendocrinoimmunologia***"**

## **IL DIRETTORE**

**Vista** la delibera del Consiglio di Dipartimento di Neuroscienze "Rita Levi Montalcini" n. 290/2019;

**Visto** il bando esterno per l'affidamento di un incarico professionale Codice Selezione **04PE/2019/DNS** del 15/10/2019 ;

**Visto** il vigente Regolamento dell'Università degli Studi di Torino per il conferimento di Incarichi esterni di lavoro autonomo ai sensi dell'art. 7, co. 6 del D. Lgs. 165/2001;

## **DECRETA**

che la Commissione Giudicatrice della selezione per titoli e curriculum per l'affidamento di un incarico professionale risulti così composta:

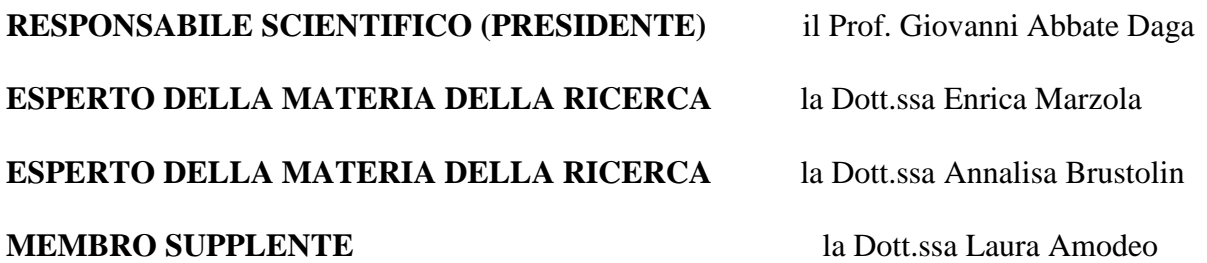

**La valutazione dei titoli è fissata per il giorno 26/11/2019 alle ore 12:00 presso (l'aula Riunioni di Psichiatria – Via Cherasco 11- II piano. del Dipartimento di Neuroscienze "Rita Levi Montalcini", Torino.**

> Il Direttore del Dipartimento di Neuroscienze "Rita Levi Montalcini" (Prof. Alessandro Mauro)

*Il presente documento è conforme al documento originale ed è prodotto per la pubblicazione sul Portale istituzionale nella modalità necessaria affinché risulti fruibile dai software di ausilio, in analogia a quanto previsto dalla legge sull'accessibilità. Il documento originale con le firme autografe è a disposizione presso gli uffici della struttura competente.*

> *Corso Dogliotti, 14- 10126 Torino Direzione C.so Massimo D'Azeglio, 52 - 10126 Torino – tel. 0116705929-5930 fax 5931 direzione.neuroscienze@unito.it*